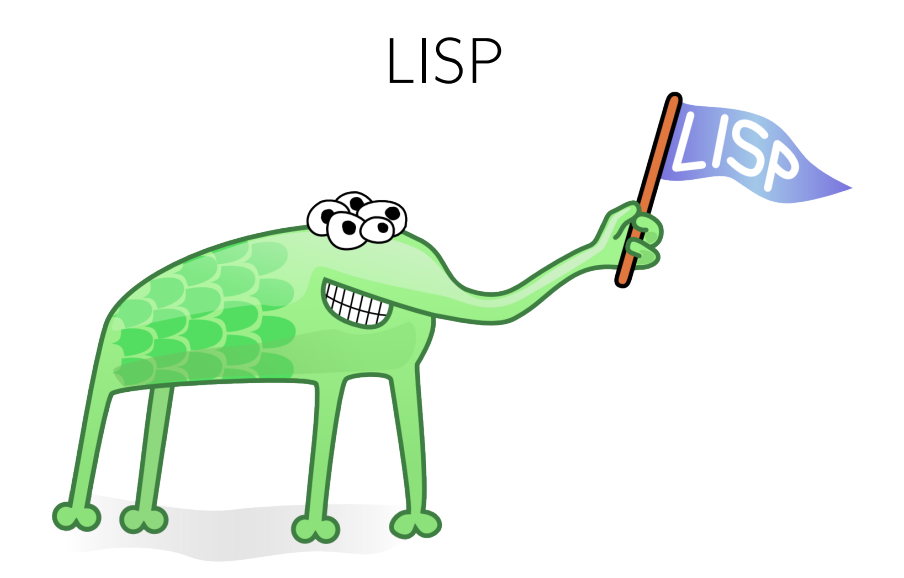

<span id="page-0-0"></span>PVV-kurs 11. mars 2010

LISP has jokingly been described as "the most intelligent way to misuse a computer." I think that description a great compliment because it transmits the full flavor of liberation: it has assisted a number of our most gifted fellow humans in thinking previously impossible thoughts.

— Edsger Dijkstra

# Oversikt over kurset

(Del 1: Historie og grunnleggende Lisp)

(Del 2: Lister og funksjoner)

(Del 3: Spesielle former, verdier og variabler, imperativ programmering)

[\(Historie\)](#page-5-0) [\(Introduksjon\)](#page-10-0) [\(REPL\)](#page-34-0)

#### Lisp 1: Introduksjon til Lisp

Eirik Alderslyst Nygaard Øystein Ingmar Skartsæterhagen

Programvareverkstedet

11. mars 2010

[Lisp 1: Introduksjon til Lisp](#page-0-0)

[\(Historie\)](#page-5-0) [\(Introduksjon\)](#page-10-0) [\(REPL\)](#page-34-0)

#### (Først: Få tak i en Lisp)

(For Emacs-brukere:

# aptitude install sbcl slime

Gjør deretter M-x slime i Emacs)

(For ikke-Emacs-brukere:

# aptitude install sbcl \$ sbcl

```
)
(PVV-medlemmer kan kjøre sbcl eller slime på en PVV-maskin
(f.eks. sprint))
```
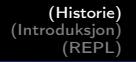

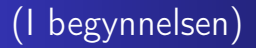

#### (I begynnelsen var NIL)

<span id="page-5-0"></span>(McCarthy sa CONS, og det ble lister)

### (Prehistorisk tid)

- (1956: IPL (Information Processing Language), assemblyspråk for listeprosessering)
- (1957: Den første FORTRAN-kompilatoren)
- (FLPL (FORTRAN List Processing Language))

### (Begynnelsen på Lisp)

(1958: John McCarthy forsøkte å bruke FLPL til å lage et system for symbolsk derivasjon)

(Problemer med FORTRAN: Ingen rekursjon eller IF, tungvint å frigjøre minne)

(Høsten 1958 startet McCarthy sammen med Marvin Minsky arbeidet med LISP)

## (LISP)

(1960: LISP blir beskrevet i McCarthys artikkel Recursive Functions of Symbolic Expressions and Their Computation by Machine, Part I (del 2 ble aldri skrevet))

(To typer notasjon: M-uttrykk (innfiks, komplisert syntaks) for å skrive programmer, S-uttrykk (prefiks, enkel syntaks) for data og intern representasjon av programmer)

(Artikkelen inneholdt en beskrivelse av EVAL – en funksjon som evaluerer et LISP-uttrykk)

(Steve Russell lagde den første Lisp-interpreteren ved å oversette EVAL til maskinkode for IBM 704)

(Siden har ingen sett noe til M-uttrykkene)

## (Dialekter)

(Mange varianter av Lisp ble implementert for forskjellige maskiner i løpet av 1960- og 1970-årene: Maclisp, Interlisp, Franz Lisp, ZetaLisp, ...)

- (1975: Scheme, første dialekt med leksikalt skop)
- (1984: Emacs Lisp)

(1984: Common Lisp, standard i form av konglomerat av tidligere dialekter)

(I dag: Hovedsakelig Scheme og Common Lisp som brukes)

[\(Historie\)](#page-5-0) [\(Introduksjon\)](#page-10-0) [\(REPL\)](#page-34-0) [\(Enkel evaluering\)](#page-10-0) [\(Finurlige funksjoner\)](#page-15-0)  $\mathsf{int}$  listeprosessering)

(Struktur og tolking av Lisp-programmer)

(Et Lisp-program består av Lisp-objekter) (Objektene i et program kan evalueres til andre objekter)

> A LISP programmer knows the value of everything, but the cost of nothing.

> > <span id="page-10-0"></span>— Alan Perlis

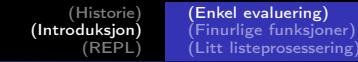

#### (Noen ting evaluerer til seg selv)

$$
\begin{array}{r}43 \rightsquigarrow 43 \\2 \rightsquigarrow 2 \\{\rm "hallo, verden"} \rightsquigarrow {\rm "hallo, verden"} \\{\rm t} \rightsquigarrow {\rm T} \\{\rm nil} \rightsquigarrow {\rm NIL}\end{array}
$$

(Pilen  $\rightarrow$  står her for «evaluerer til». Den er ikke en del av Lisp) (Så evaluering gir bare ut igjen det man putter inn? (Det virker ikke veldig nyttig))

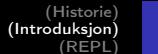

[\(Enkel evaluering\)](#page-10-0) [\(Finurlige funksjoner\)](#page-15-0) [\(Litt listeprosessering\)](#page-22-0)

## (Aritmetikk)

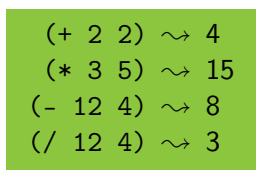

(De aritmetiske operasjonene +, \*, - og / er funksjoner som tar tall som argumenter)

(Vi kaller en funksjon ved å skrive funksjonsnavnet og argumentene adskilt med mellomrom innenfor et par parenteser)

[\(Historie\)](#page-5-0) [\(Introduksjon\)](#page-10-0) [\(REPL\)](#page-34-0) [\(Enkel evaluering\)](#page-10-0) [\(Finurlige funksjoner\)](#page-15-0) [\(Litt listeprosessering\)](#page-22-0)

(Kan funksjonene ta mer enn to argumenter?)

#### $(+ 1 2 3 4 5 6 7 8 9 10) \rightsquigarrow 55$  $(* 1 2 3 4 5) \rightsquigarrow 120$

[Lisp 1: Introduksjon til Lisp](#page-0-0)

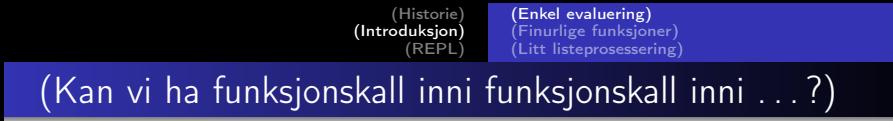

$$
\begin{array}{cccc} (+ & 4 & 5) & \rightsquigarrow & 9 \\ (+ & (* & 2 & 2) & 5) & \rightsquigarrow & 9 \end{array}
$$

(Vi kan sette uttrykk inni uttrykk inni . . . )

$$
(+ (*) * 2 3) ( / 10 (+ 2 2 (- 8 7))) (- 5 3)) \sim 10
$$

(LISP står forresten for «Lots of Irritating Silly Parentheses»)

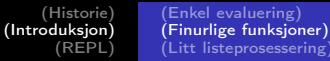

#### (Vi lager nye funksjoner)

(Vi kan DEfinere nye FUNksjoner med DEFUN)

(defun navn parameterliste funksjonskropp )

(For eksempel kan vi lage en funksjon SQUARE som kvadrerer et tall)

 $(\text{defun square } (x) (\ast x x))$ 

(Når vi evaluerer (square 4) blir kroppen til SQUARE evaluert med 4 satt inn for X)

<span id="page-15-0"></span>
$$
\begin{array}{rcl} \text{(square 4)} & \Rightarrow & (* 4 4) \\ & \sim & 16 \end{array}
$$

[\(Historie\)](#page-5-0) [\(Introduksjon\)](#page-10-0) [\(REPL\)](#page-34-0)

[\(Enkel evaluering\)](#page-10-0) [\(Finurlige funksjoner\)](#page-15-0) [\(Litt listeprosessering\)](#page-22-0)

#### (En større funksjon)

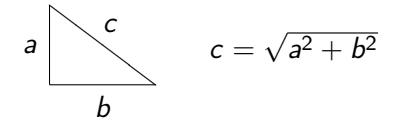

(defun hypothenuse (side1 side2) (sqrt (+ (square side1) (square side2))))

(Moral: funksjoner kan ha mer enn ett parameter, og funksjonskroppen kan være et vilkårlig komplisert uttrykk)

(hypothenuse 6 8)  $\sim$  10

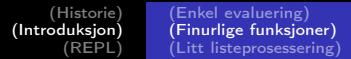

(Hva skjer når vi kaller HYPOTHENUSE?)

(defun square (x) (\* x x))

(defun hypothenuse (side1 side2) (sqrt (+ (square side1) (square side2))))

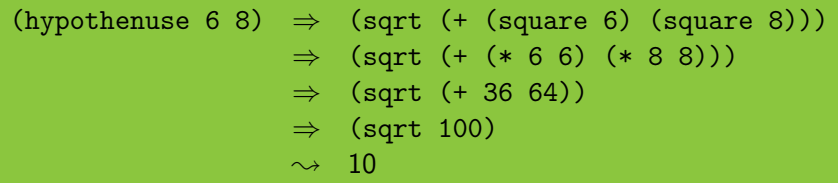

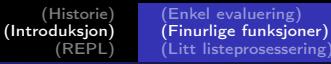

#### (Betinget evaluering med IF)

```
(defun describe-number (n)
  (if (evenp n)
      "It is even!"
      "It is odd!"))
```
(describe-number 37)  $\rightsquigarrow$  "It is odd!" (describe-number 42)  $\rightsquigarrow$  "It is even!"

[Lisp 1: Introduksjon til Lisp](#page-0-0)

[\(Historie\)](#page-5-0) [\(Introduksjon\)](#page-10-0) [\(REPL\)](#page-34-0)

[\(Enkel evaluering\)](#page-10-0) [\(Finurlige funksjoner\)](#page-15-0) [\(Litt listeprosessering\)](#page-22-0)

#### (Eksempel: Fakultet)

$$
n! = \left\{ \begin{array}{ll} 1 & \text{hvis } n = 0 \\ n \cdot (n-1)! & \text{ellers} \end{array} \right.
$$

(defun ! (n) (if (= n 0) 1 (\* n (! (- n 1)))))

[\(Historie\)](#page-5-0) [\(Introduksjon\)](#page-10-0) [\(REPL\)](#page-34-0) [\(Enkel evaluering\)](#page-10-0) [\(Finurlige funksjoner\)](#page-15-0) [\(Litt listeprosessering\)](#page-22-0)

### (Evaluering av !)

#### $(\text{defun }! (n) (\text{if } (= n 0) 1 (* n (! (- n 1))))))$

$$
(!\ 0) \rightsquigarrow 1
$$
  
\n
$$
(!\ 1) \Rightarrow (* 1 (\cdot 0))
$$
  
\n
$$
\Rightarrow (* 1 1)
$$
  
\n
$$
\rightsquigarrow 1
$$
  
\n
$$
(!\ 2) \Rightarrow (* 2 (\cdot 1))
$$
  
\n
$$
\Rightarrow (* 2 1)
$$
  
\n
$$
\rightsquigarrow 2
$$

[Lisp 1: Introduksjon til Lisp](#page-0-0)

[\(Historie\)](#page-5-0) [\(Introduksjon\)](#page-10-0) [\(REPL\)](#page-34-0)

[\(Enkel evaluering\)](#page-10-0) [\(Finurlige funksjoner\)](#page-15-0) [\(Litt listeprosessering\)](#page-22-0)

#### (Eksempel: Fibonacci)

$$
f(0) = 1\n f(1) = 1\n f(n) = f(n-1) + f(n-2) \quad \text{(for } n > = 2\text{)}
$$

(defun fib (n) (if (< n 2) 1 (+ (fib (- n 1)) (fib (- n 2)))))

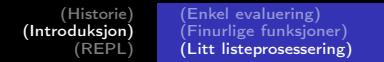

### (Lister)

#### (Lister er gøy)

$$
\begin{array}{c}\n\text{(list 1 2 3)} \rightsquigarrow \text{(1 2 3)}\\
\text{(list 42)} \rightsquigarrow \text{(42)}\n\end{array}
$$

(LIST er en funksjon som tar vilkårlig mange argumenter og returnerer alle i en liste)

<span id="page-22-0"></span>
$$
\begin{array}{c} \text{(first (list 1 2 3))} \leftrightarrow 1 \\ \text{(rest (list 1 2 3))} \leftrightarrow \text{(2 3)} \end{array}
$$

(FIRST gir det første elementet i en liste)

(REST gir hele listen unntatt det første elementet)

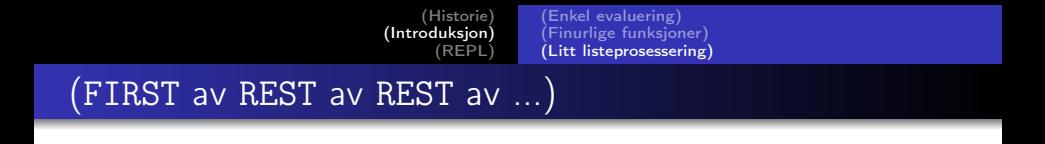

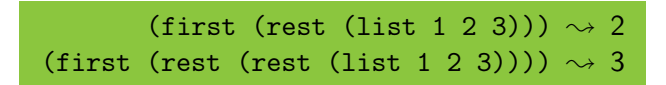

(FIRST gir første element. For å få tak i et vilkårlig element kan vi gå nedover listen med REST vilkårlig mange ganger og så ta FIRST)

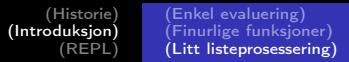

#### (Eksempel: Plukk ut n-te element)

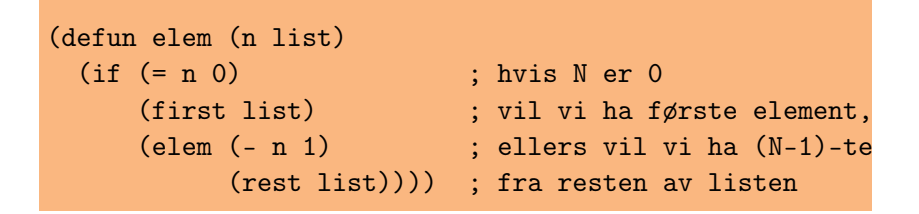

#### (elem 2 (list 2 3 5 7 11))  $\rightsquigarrow$  5

(I virkeligheten vil man bruke funksjonen NTH for dette)

[\(Introduksjon\)](#page-10-0) [\(REPL\)](#page-34-0) [\(Enkel evaluering\)](#page-10-0) [\(Finurlige funksjoner\)](#page-15-0) [\(Litt listeprosessering\)](#page-22-0) (Den tomme listen – og alle de andre)

[\(Historie\)](#page-5-0)

(Den tomme listen er ikke som andre lister)

$$
\text{(list)}\,\rightsquigarrow\,\text{NIL}
$$

(Den tomme listen heter NIL)

(NIL er også verdien for usant. Dette er litt forvirrende)

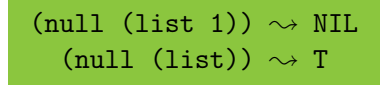

(NULL sjekker om en liste er den tomme listen)

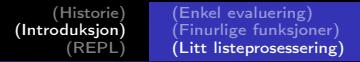

(FIRST, REST og NULL gir oss all informasjonen vi trenger for å komme oss rundt i en liste)

(FIRST gir oss et element (det første))

(REST lar oss komme videre til resten av listen)

(NULL forteller oss når det er på tide å stoppe)

(Ved hjelp av disse tre funksjonene kan vi skrive mange funksjoner som gjør nyttige ting med lister)

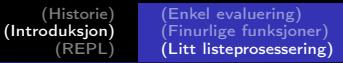

### (Eksempel: Lengden til en liste)

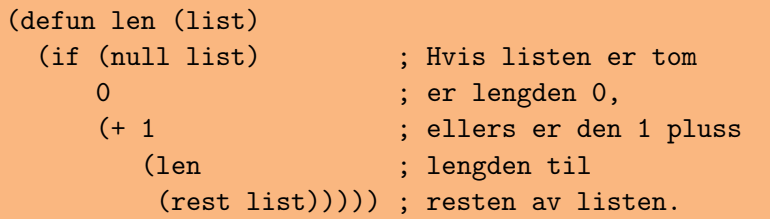

$$
\begin{array}{ll} \text{(list-length (list 1 2 3))} \rightsquigarrow 3 \\ \text{(list-length (list))} \rightsquigarrow 0 \end{array}
$$

(I virkeligheten vil man bruke funksjonen LENGTH istedenfor å lage denne)

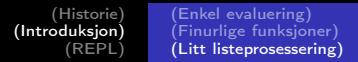

#### (Eksempel: Sum av en liste med tall)

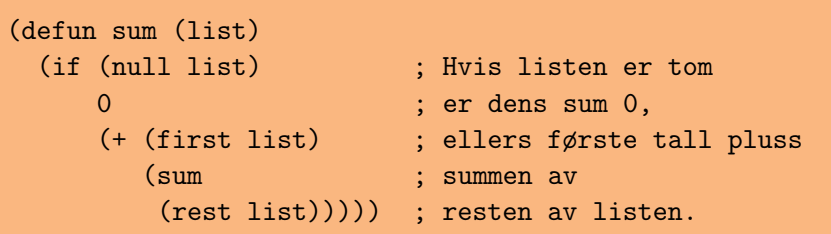

$$
\begin{array}{c} \text{(sum (list 1 2 3 4 5))} \rightsquigarrow 15 \\ \text{(sum (list))} \rightsquigarrow 0 \end{array}
$$

[Lisp 1: Introduksjon til Lisp](#page-0-0)

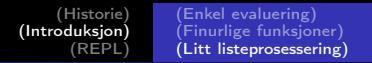

## (Sitering)

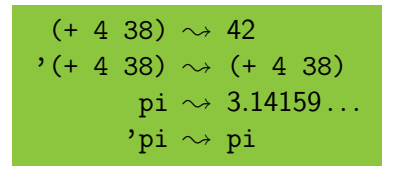

(Ved å sitere et uttrykk beskytter vi det fra å bli evaluert)

(Et parentetisert uttrykk i koden er en liste akkurat som dem vi lager med LIST)

(Ord i koden (som + og pi over) er symboler)

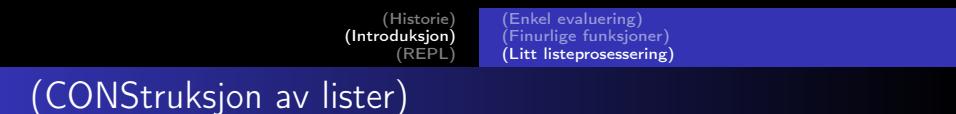

$$
(\text{cons } 3 \cdot (4 \ 5 \ 6)) \rightsquigarrow (3 \ 4 \ 5 \ 6)
$$
  

$$
(\text{cons } \cdot + \cdot (37 \ 5)) \rightsquigarrow (+ \ 37 \ 5)
$$
  

$$
(\text{cons } \cdot \text{foo } \cdot (\text{bar})) \rightsquigarrow (\text{FOO BAR})
$$
  

$$
(\text{cons } \cdot \text{foo nil}) \rightsquigarrow (\text{FOO})
$$

(CONS gjør det motsatte av FIRST og REST: Den hekter på en ny verdi på begynnelsen av en liste)

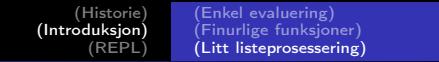

 $(E$ ksempel:  $\iota$ )

(defun iota (a b) (if (> a b) nil (cons a (iota (+ a 1) b))))

$$
\begin{array}{l}(\text{iota } 7 \ 4) \rightsquigarrow \text{NIL} \\ (\text{iota } 4 \ 7) \rightsquigarrow (4 \ 5 \ 6 \ 7) \\ (\text{iota } 38 \ 38) \rightsquigarrow (38)\end{array}
$$

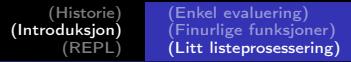

#### (Eksempel: Slå sammen to lister)

```
(defun cat (list1 list2) ; meow
  (if (null list1)
      list2
      (cons (first list1)
            (cat (rest list1) list2))))
```

```
(cat nil '(a b c)) \rightsquigarrow (A B C)
(cat '(foo) '(bar baz)) \rightsquigarrow (FOO BAR BAZ)
```
(I virkeligheten ville man brukt APPEND)

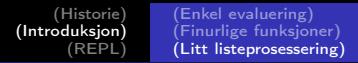

#### (Eksempel: Sett inn element i liste)

```
(defun insert (elem i list)
  (if (= i 0)(cons elem list)
      (cons (first list)
            (insert elem
                    (- i 1)(rest list))))
```
#### (insert 'er 1 '(lister fine))  $\rightsquigarrow$  (LISTER ER FINE)

[Lisp 1: Introduksjon til Lisp](#page-0-0)

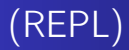

(Du kan snakke med Lispen din via et REPL – en READ-EVAL-PRINT-loop)

(READ: Lisp leser det du skriver og bygger fine listestrukturer av det)

(EVAL: Lisp evaluerer uttrykket den leste)

(PRINT: Lisp presenterer stolt verdien den er kommet frem til så du skal få glede av den)

<span id="page-34-0"></span>(Loop: Det hele gjentas)

#### (Slik ser et REPL ut)

```
CL-USER> (\text{defun }! (n) (\text{if } (= n 0) 1 (* n (! (- n 1))))CL-USER> (! 5)
120
CL-USER> (! (! 5))
66895029134491270575881180540903725867527463331380
29810295671352301633557244962989366874165271984981
30815763789321409055253440858940812185989848111438
9650005964960521256960000000000000000000000000000
CL-USER>
```
## (Oppgaver)

La funksjonen  $f : \mathbb{N} \to \mathbb{N}$  være definert ved

$$
f(n) = \begin{cases} \frac{n}{2} & \text{hvis } n \text{ er partial} \\ 3n + 1 & \text{hvis } n \text{ er odde} \end{cases}
$$

- **1** Skriv en funksjon COLLATZ som beregner f.
- **2** Skriv en funksjon COLLATZ-LENGTH som for et naturlig tall n returnerer det minste naturlige tallet *k* slik at  $f^k(n) = 1$ .
- <sup>3</sup> Vil COLLATZ-LENGTH alltid terminere?

<span id="page-36-0"></span>(collatz-length 1)  $\rightsquigarrow$  0 (collatz-length 4)  $\sim$  2 (collatz-length 5)  $\rightsquigarrow$  5

## (Løsningsforslag)

```
(defun collatz (n)
  (if (evenp n)
      ( n 2)
      (1+ (* n 3))))(defun collatz-length (n)
  (if (= n 1)\Omega(+ 1 (collatz-length (collatz n)))))
```